#### Министерство энергетики и жилищно-коммунального хозяйства Тверской области ГБПОУ «Удомельский колледж»

Рассмотрено на заседании методического совета ГБПОУ «Удомельский колледж». Протокол № 6 от «31» августа 2022г.

УТВЕРЖДЕНА Приказом директора ГБПОУ «Удомельский колледж» №\_199\_от 31 августа 2022г..

#### **Контрольно-измерительные материалы по дисциплине**

## **ЕН.02 «Информатика»**

*По специальности 40.02.01 Право и организация социального обеспечения*

г. Удомля, 2022г.

Выполнение данных заданий отвечает следующим требованиям к уровню подготовки учащихся по соответствующим направлениям (профессиям) или программам дисциплин федерального компонента государственных образовательных стандартов профессионального образования:

#### **уметь:**

• распознавать информационные процессы в различных системах;

• оценивать достоверность информации, сопоставляя различные источники;

• использовать готовые информационные модели, оценивать их соответствие реальному объекту и целям моделирования;

• осуществлять выбор способа представления информации в соответствии с поставленной задачей;

• иллюстрировать учебные работы с использованием средств информационных технологий;

• создавать информационные объекты сложной структуры, в том числе гипертекстовые;

• просматривать, создавать, редактировать, сохранять записи в базах данных;

• осуществлять поиск информации в базах данных, компьютерных сетях и пр.;

• представлять числовую информацию различными способами (таблица, массив, график, диаграмма и пр.);

• соблюдать правила техники безопасности и гигиенические рекомендации при использовании средств ИКТ;

#### **знать:**

• различные подходы к определению понятия «информация»;

• методы измерения количества информации: вероятностный и алфавитный. Знать единицы измерения информации;

• назначение наиболее распространенных средств автоматизации информационной деятельности (текстовых редакторов, текстовых процессоров, графических редакторов, электронных таблиц, баз данных, компьютерных сетей);

• назначение и виды информационных моделей, описывающих реальные объекты или процессы;

• использование алгоритма как способа автоматизации деятельности;

• назначение и функции операционных систем.

 использовать приобретенные знания и умения в практической деятельности и повседневной жизни.

#### **Тестовые задания**

### **Вариант- 1**

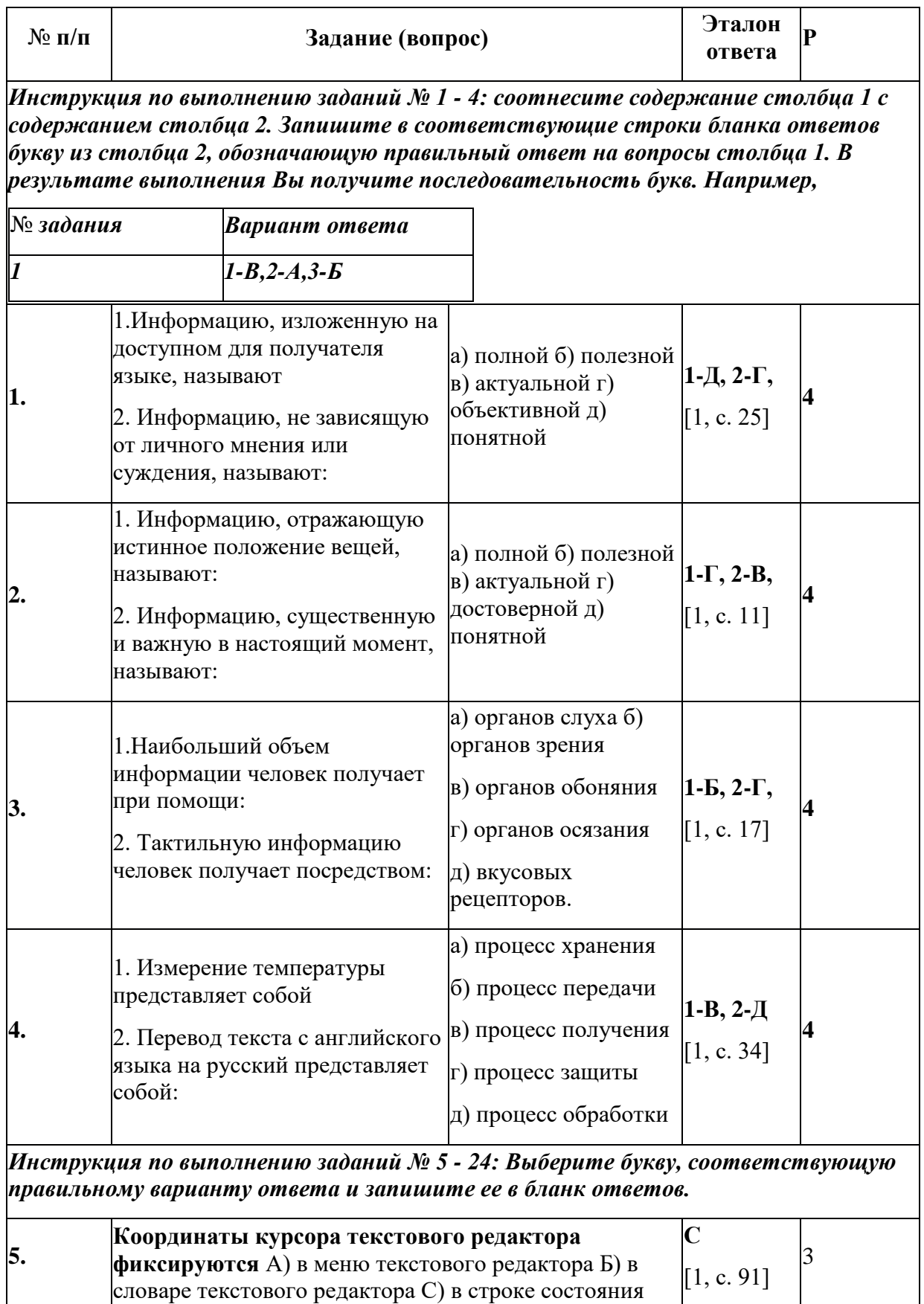

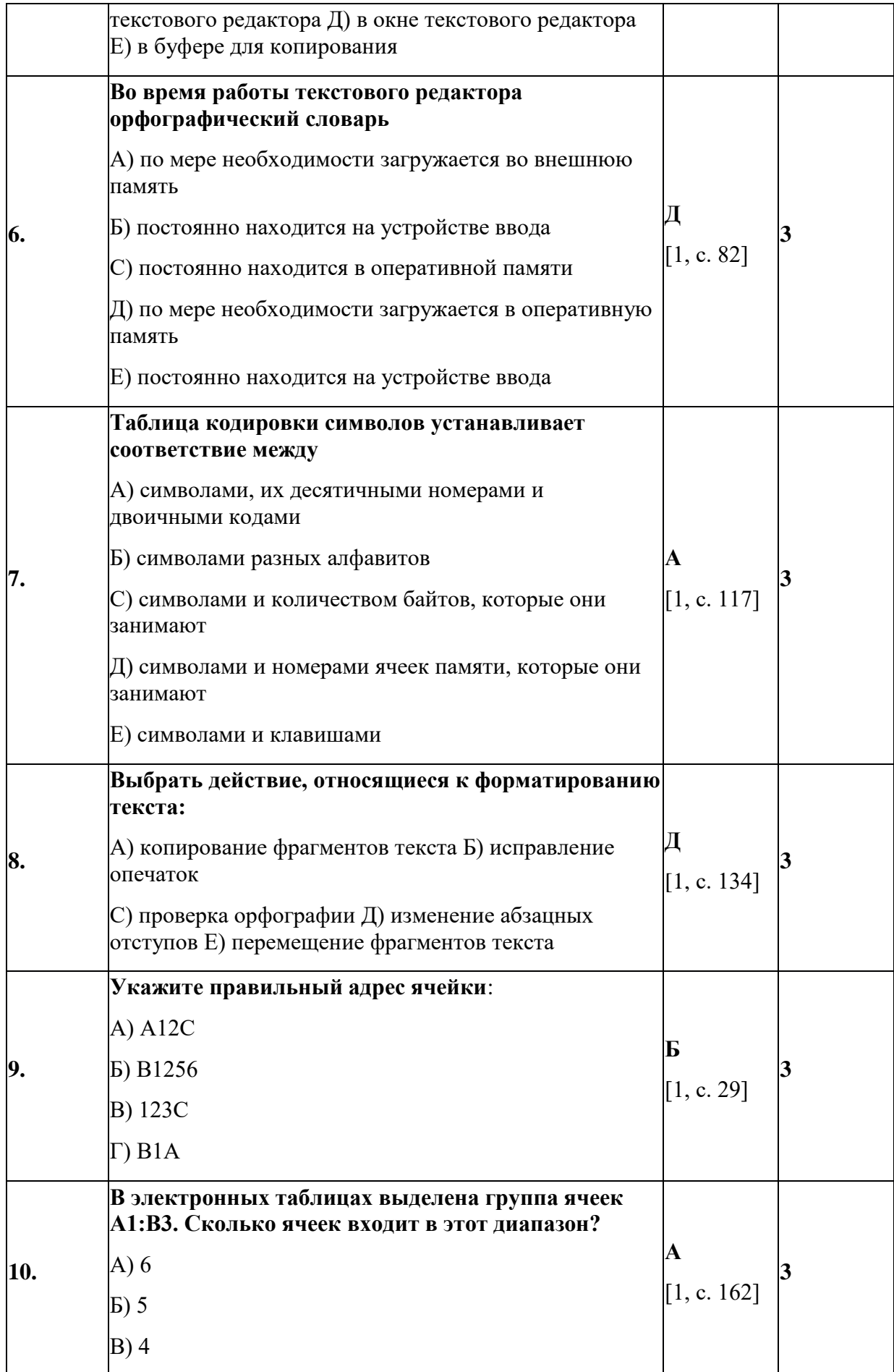

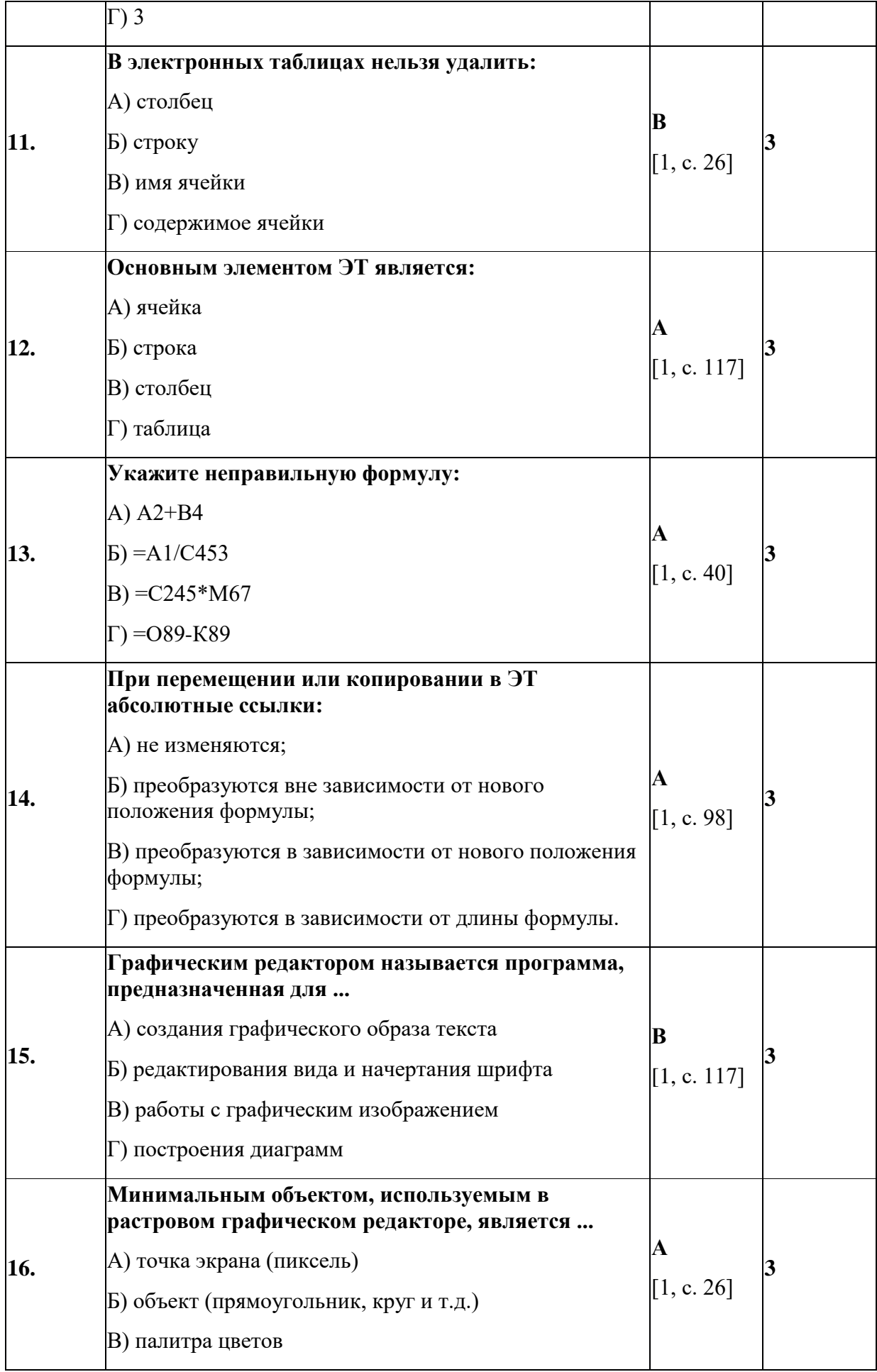

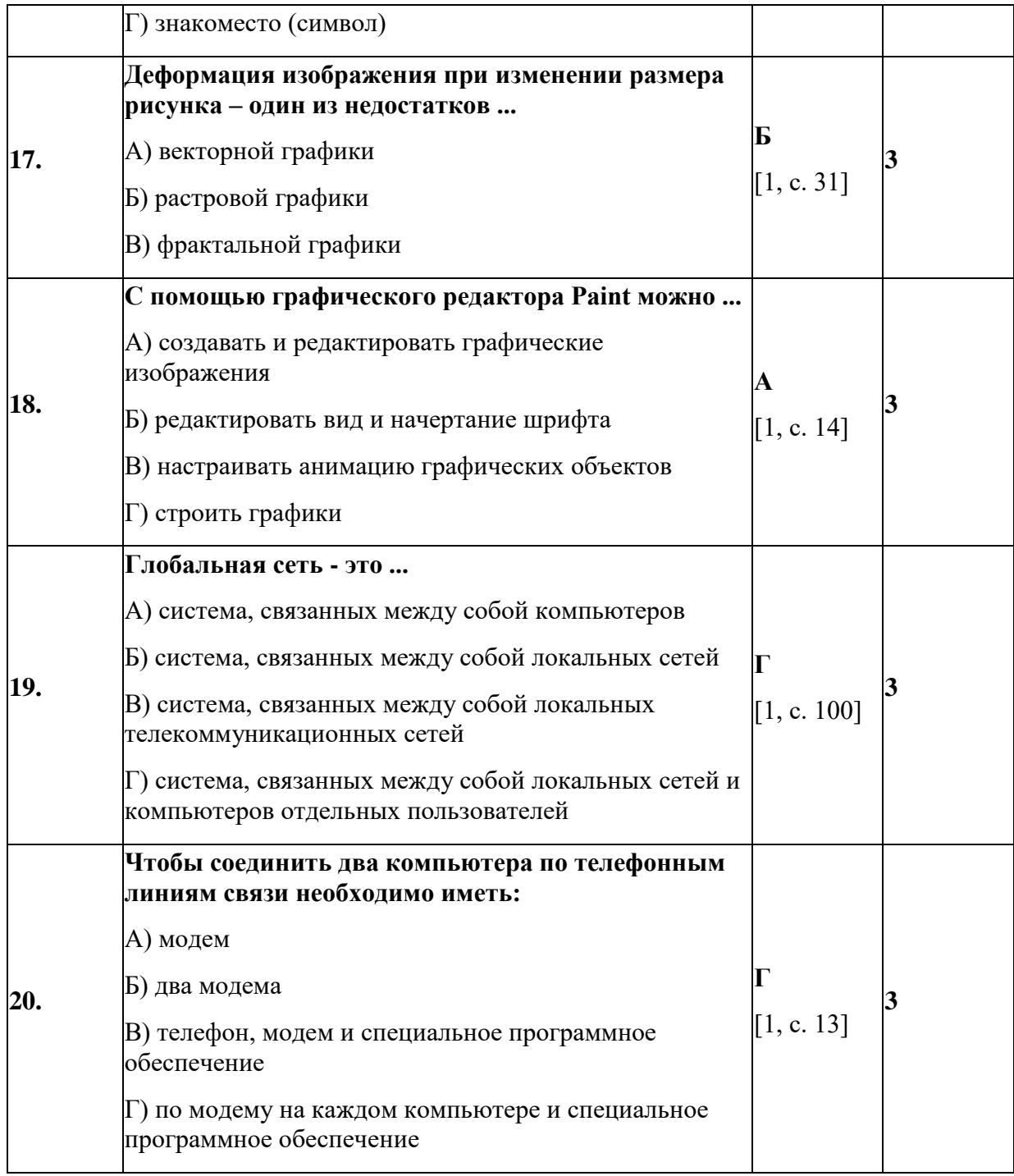

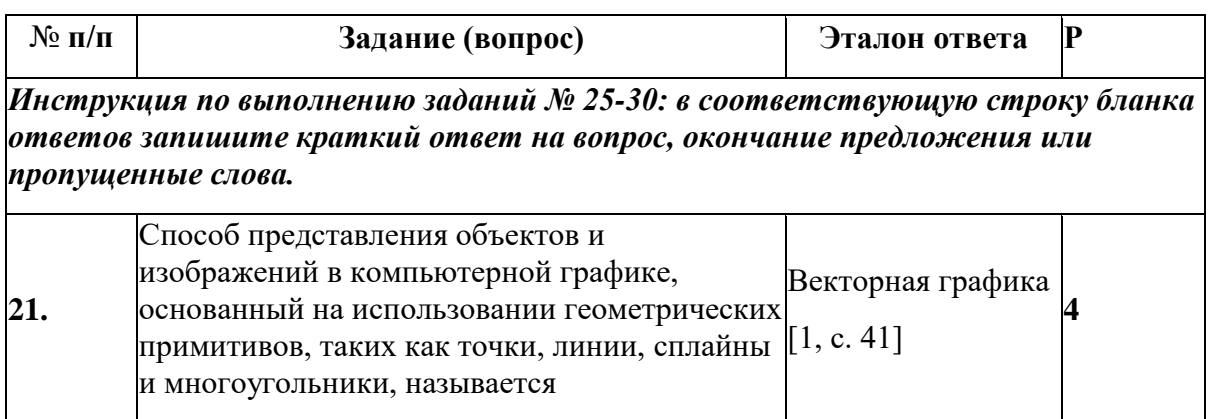

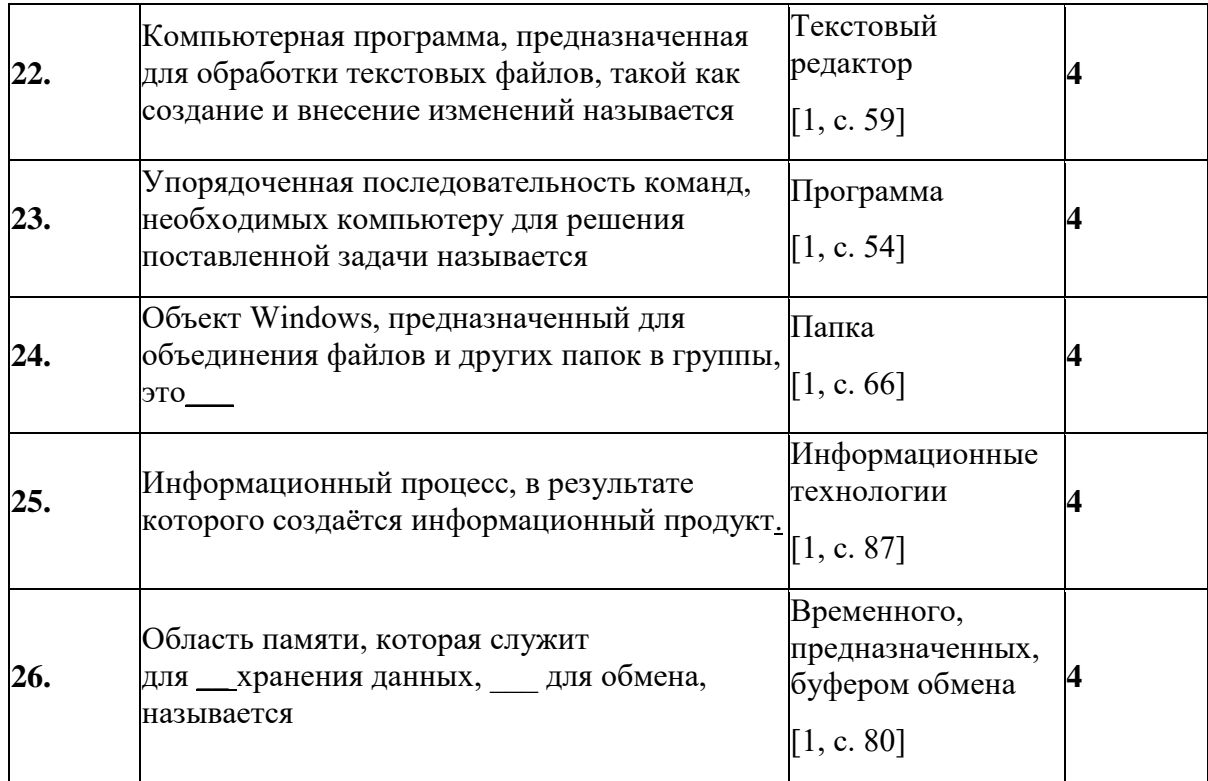

#### Раздел 2. Тестовые задания

#### Вариант-2

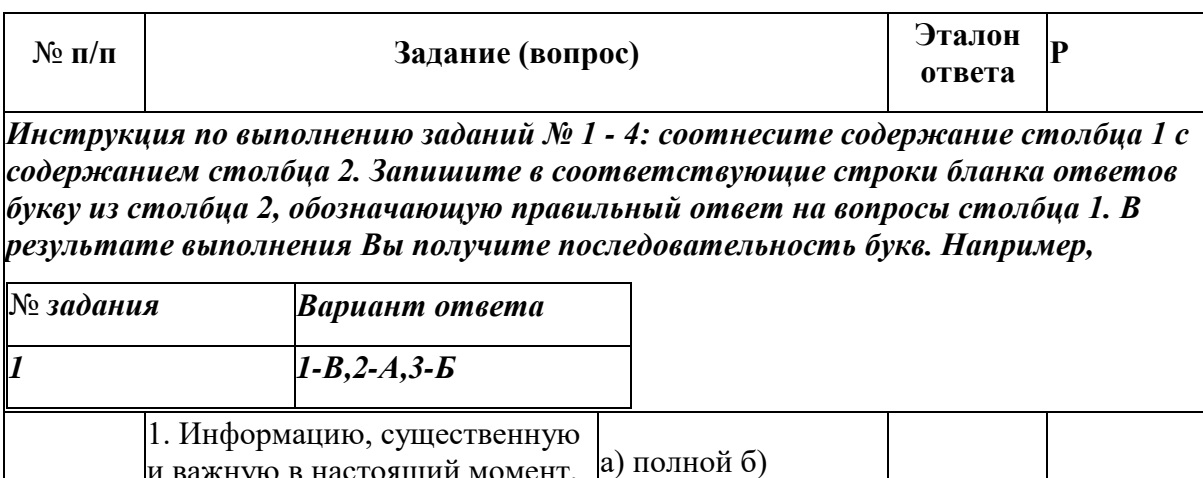

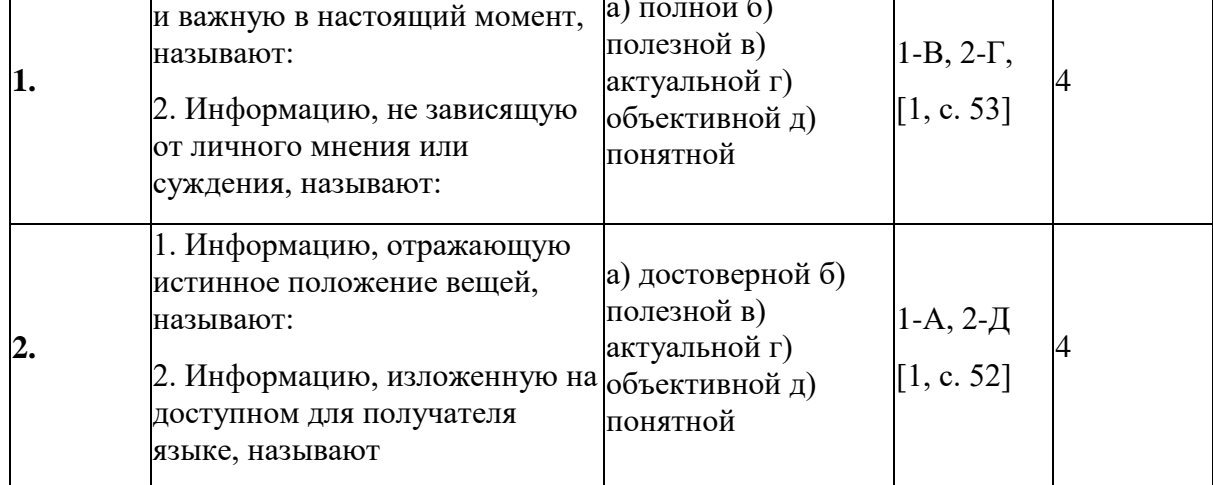

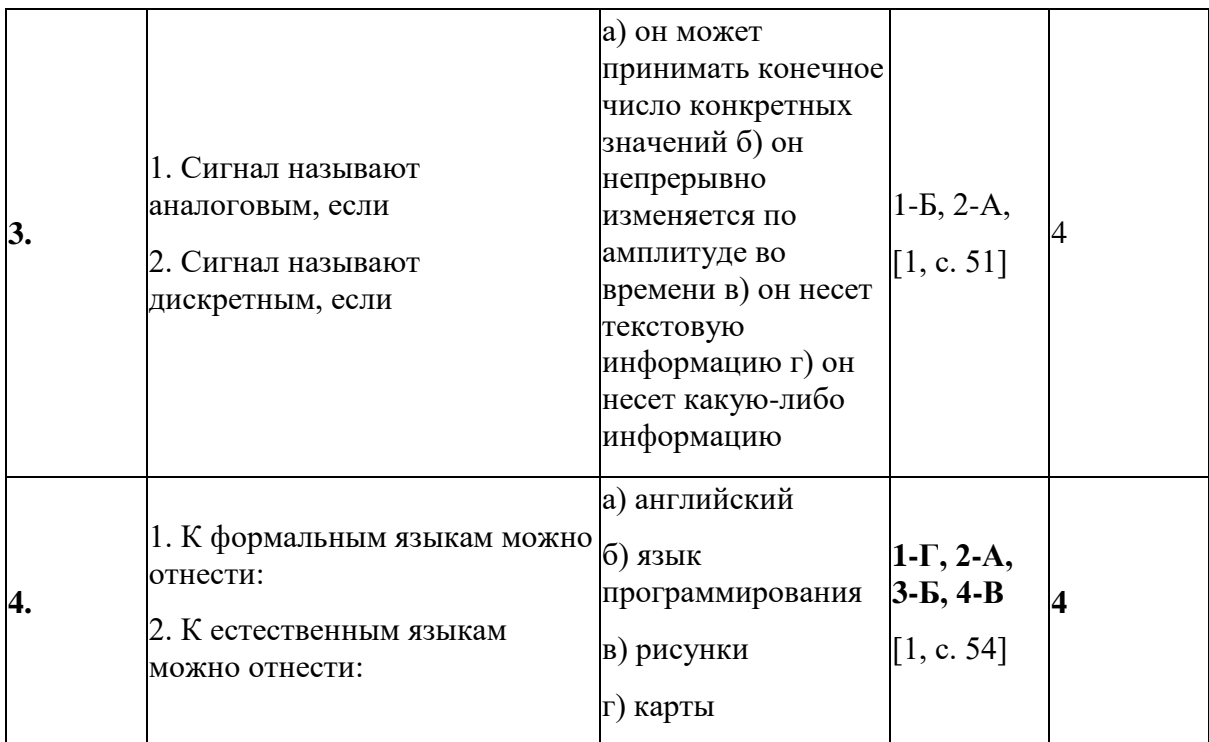

Инструкция по выполнению заданий № 5 - 24: Выберите букву, соответствующую<br>правильному варианту ответа и запишите ее в бланк ответов.

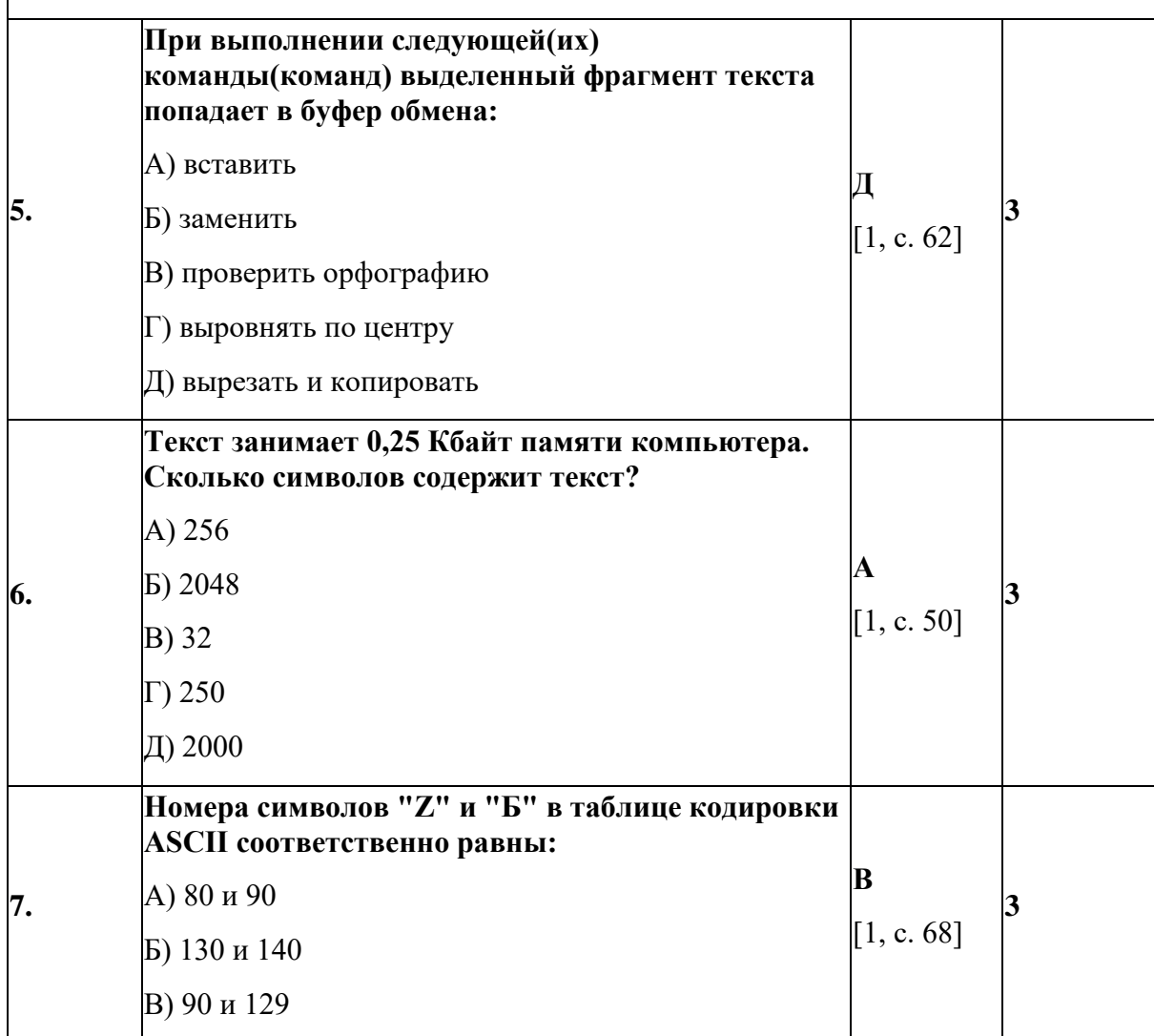

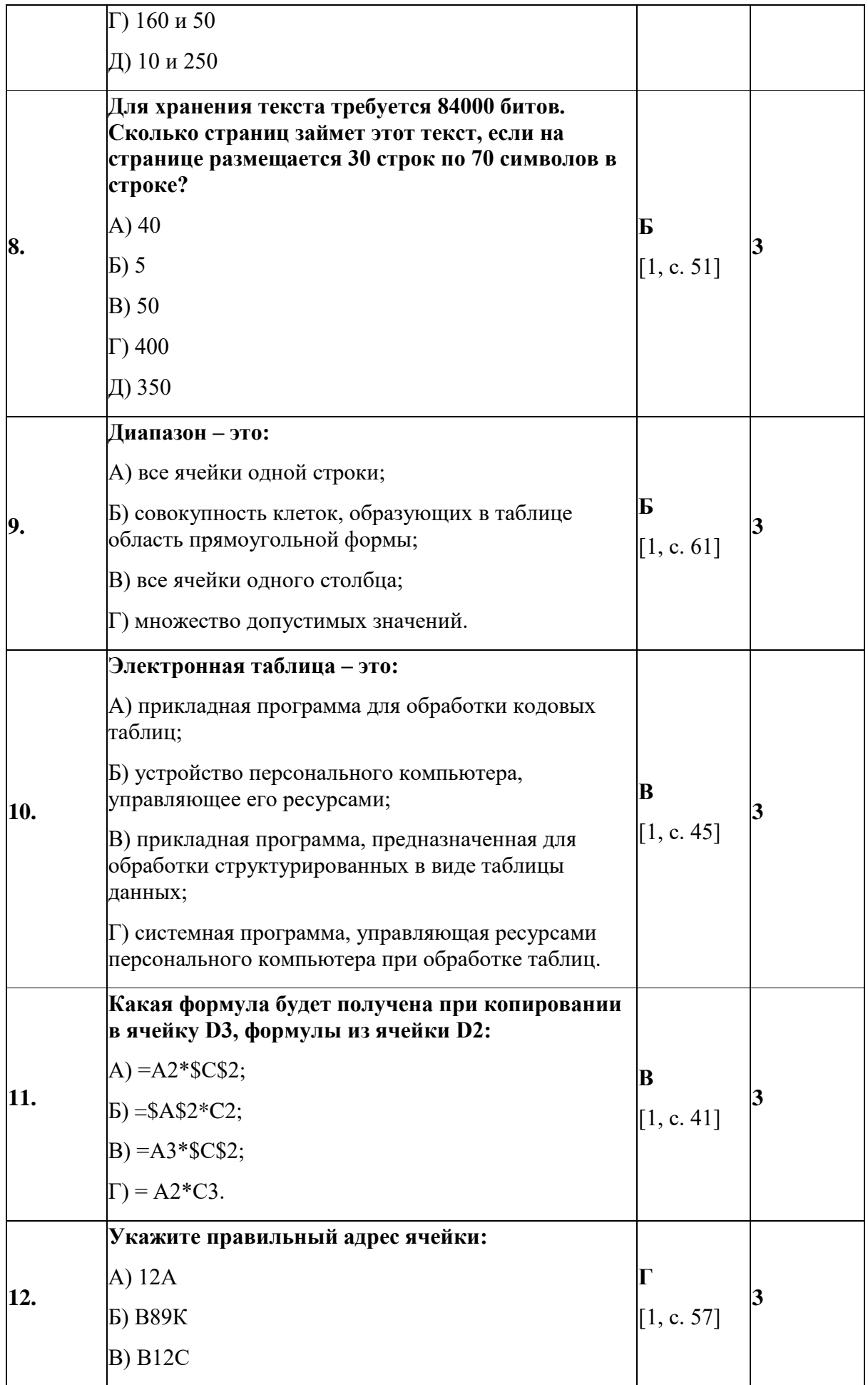

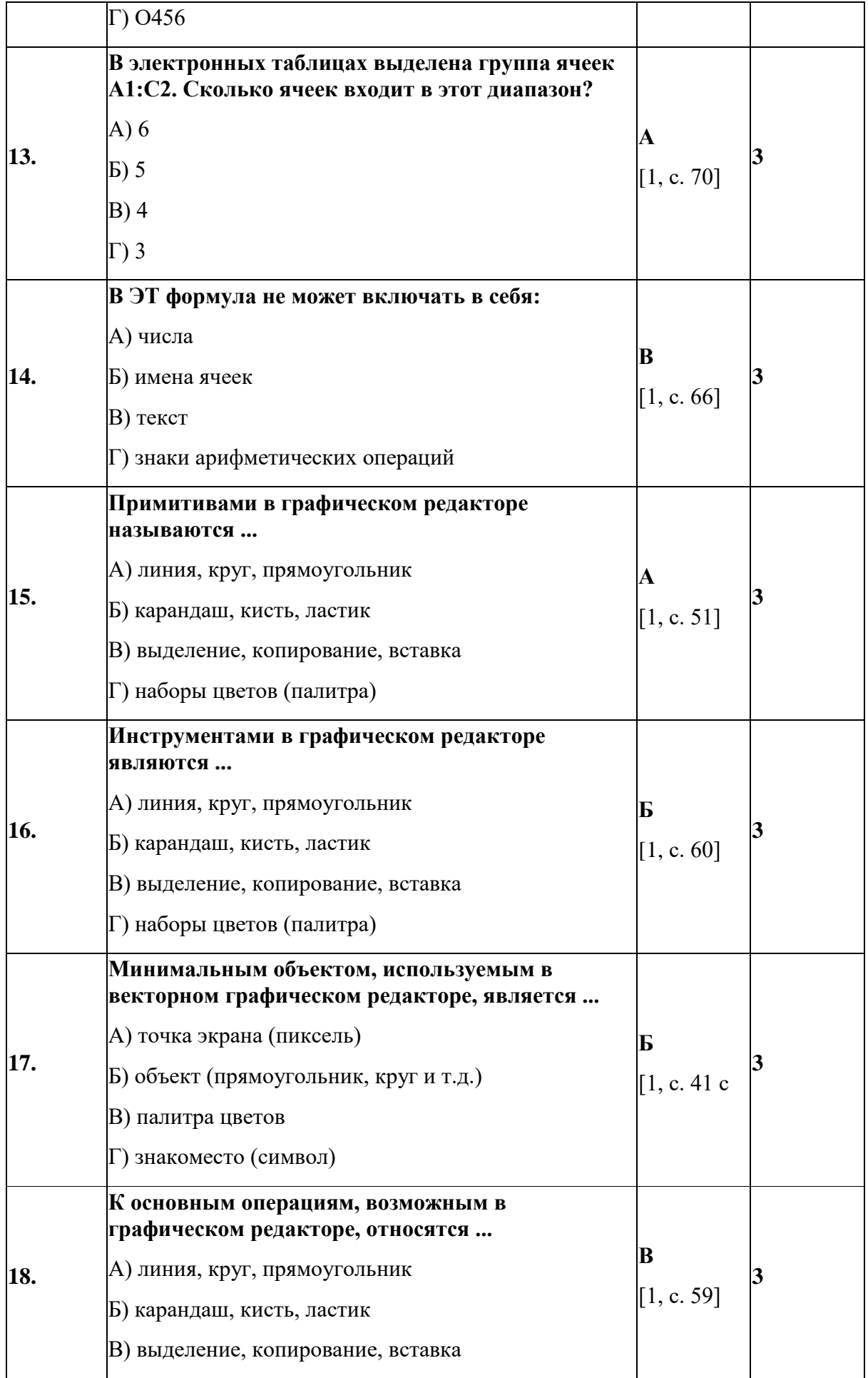

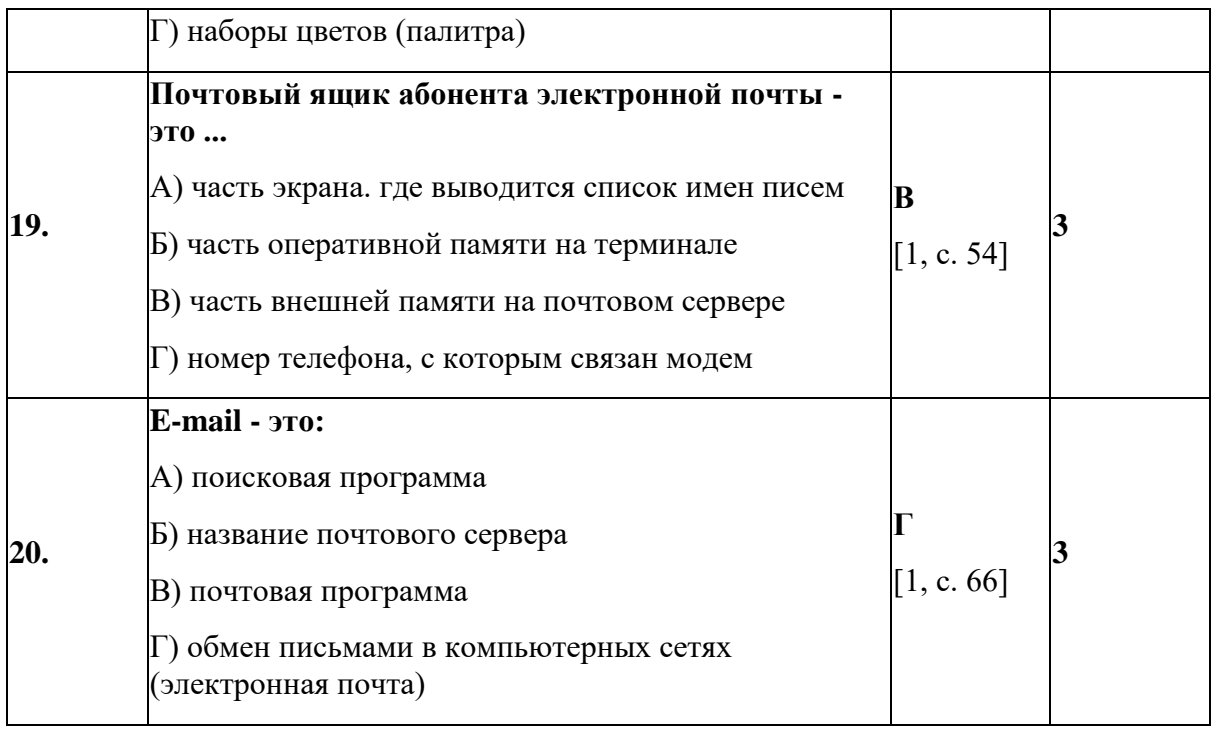

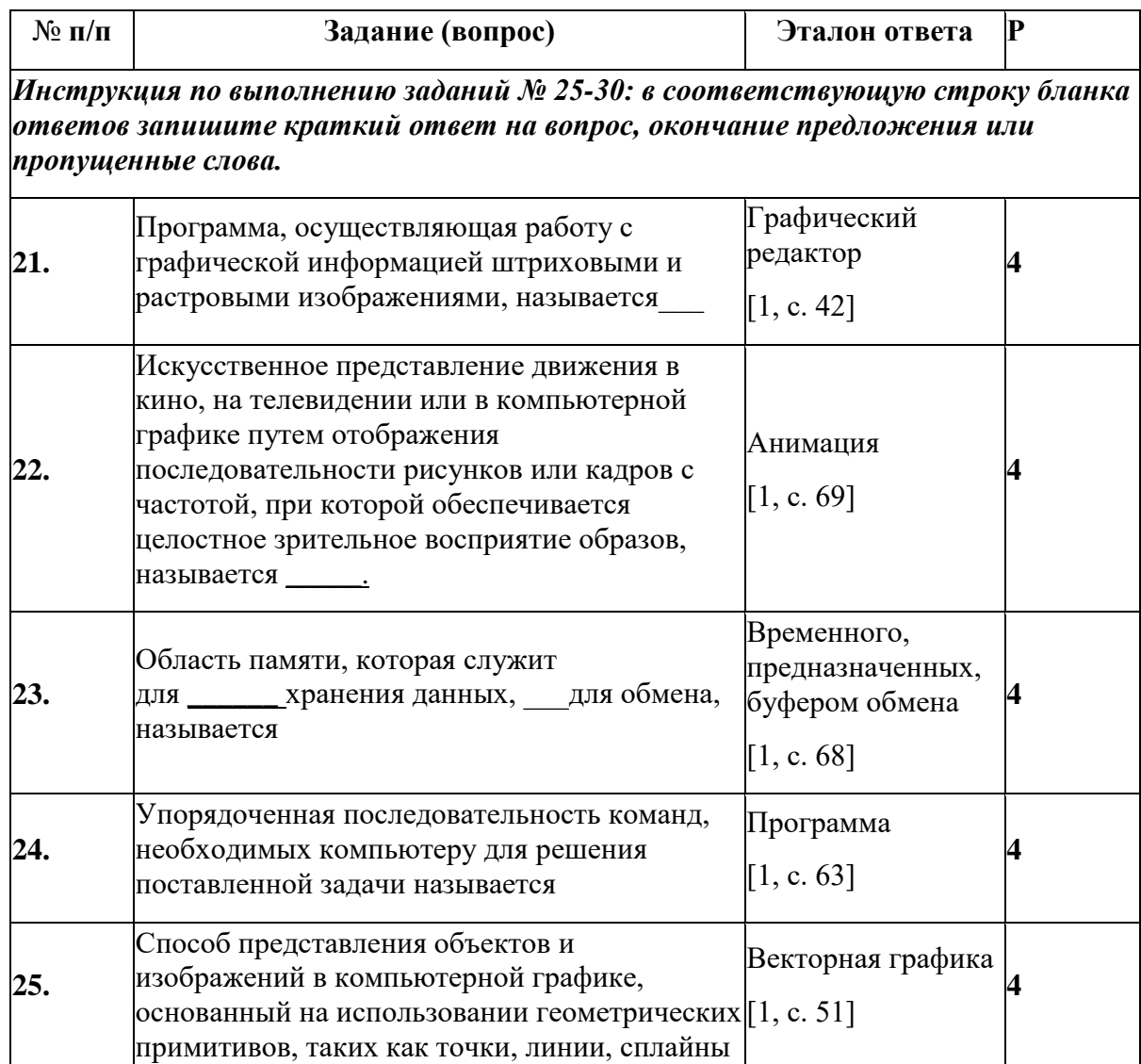

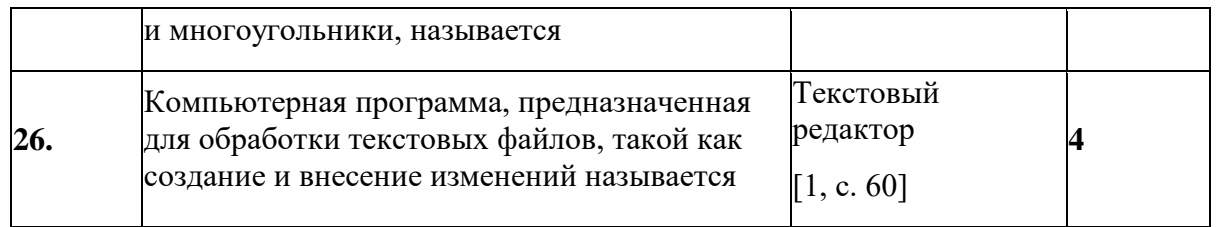

## **Вариант- 3**

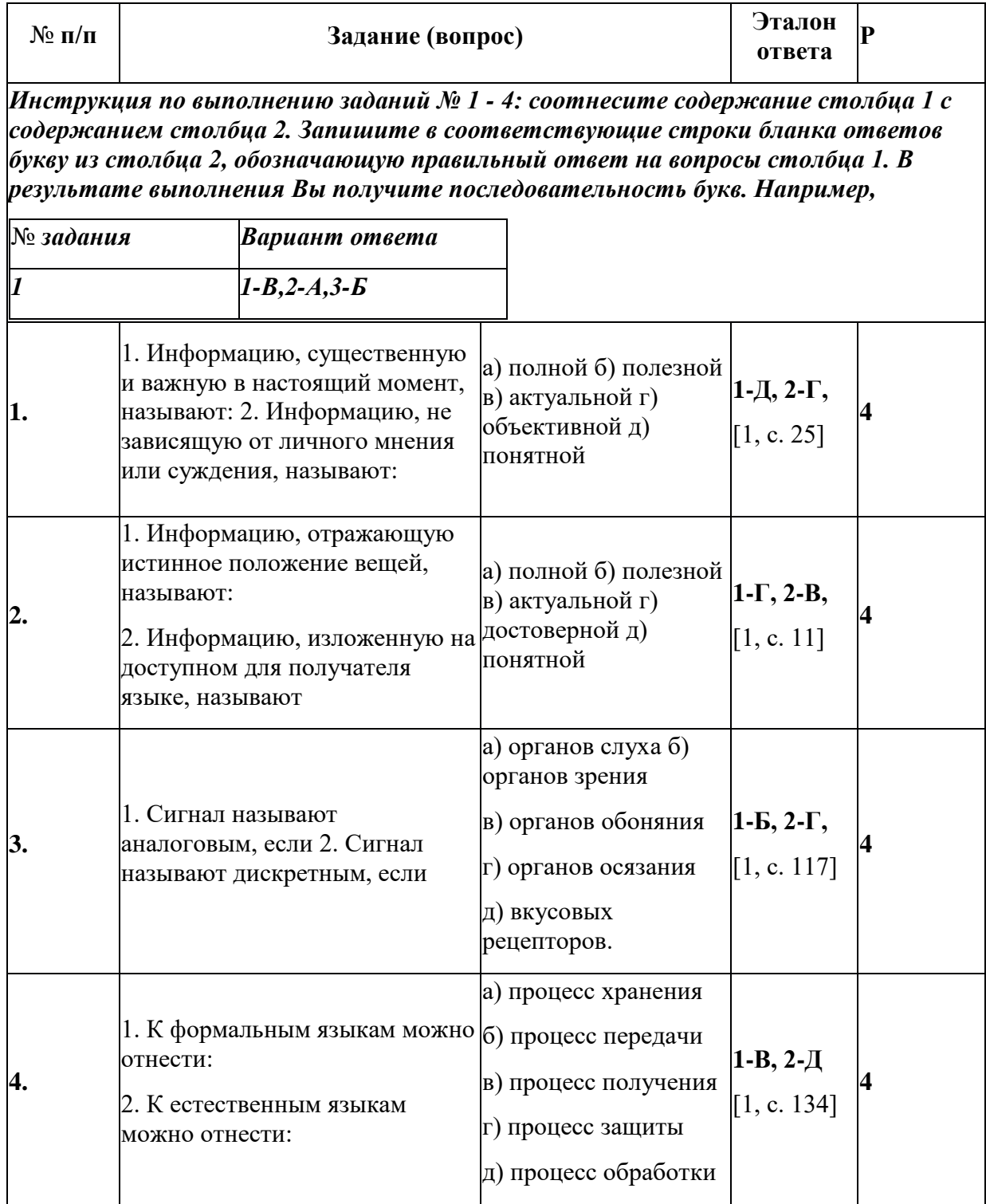

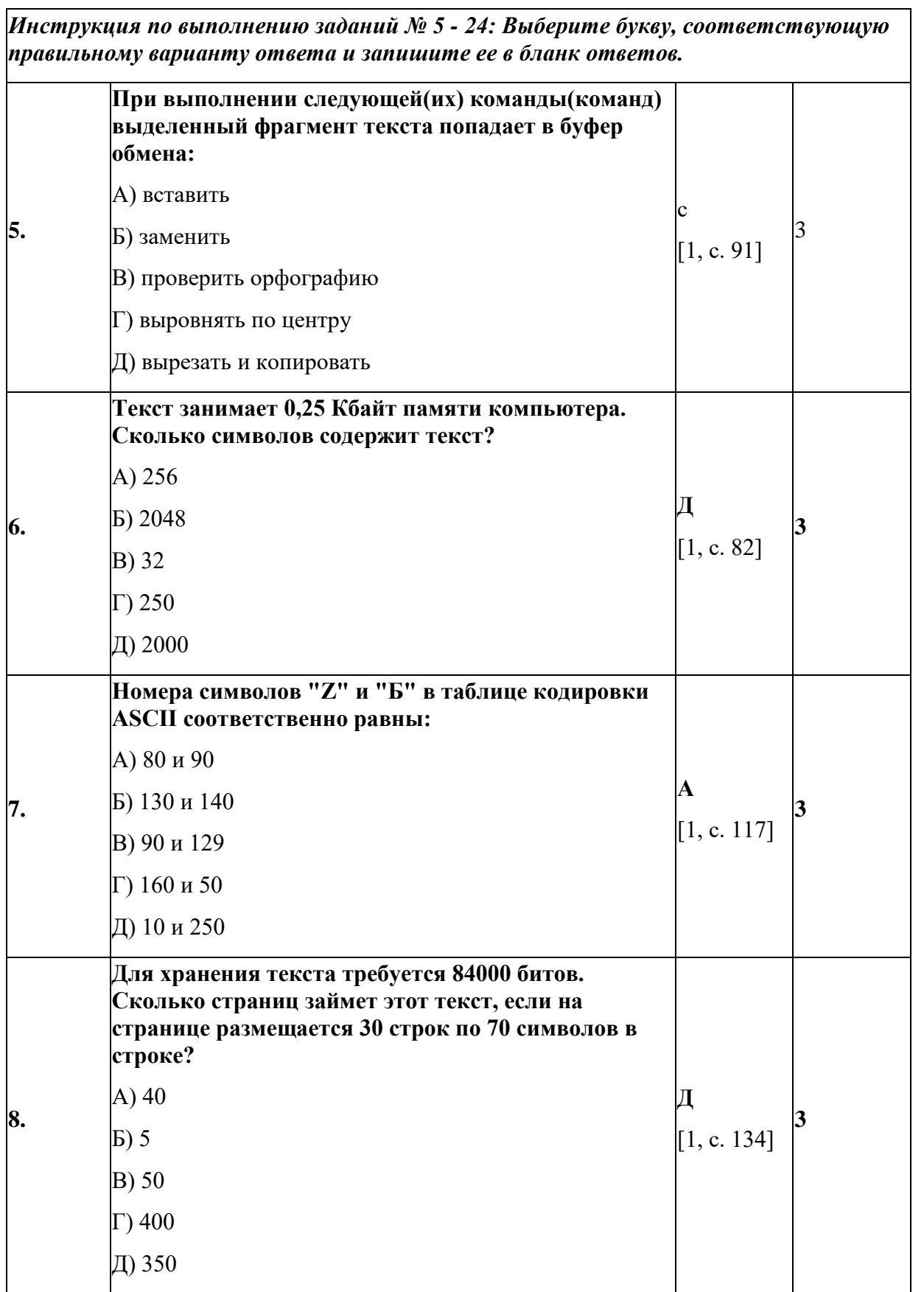

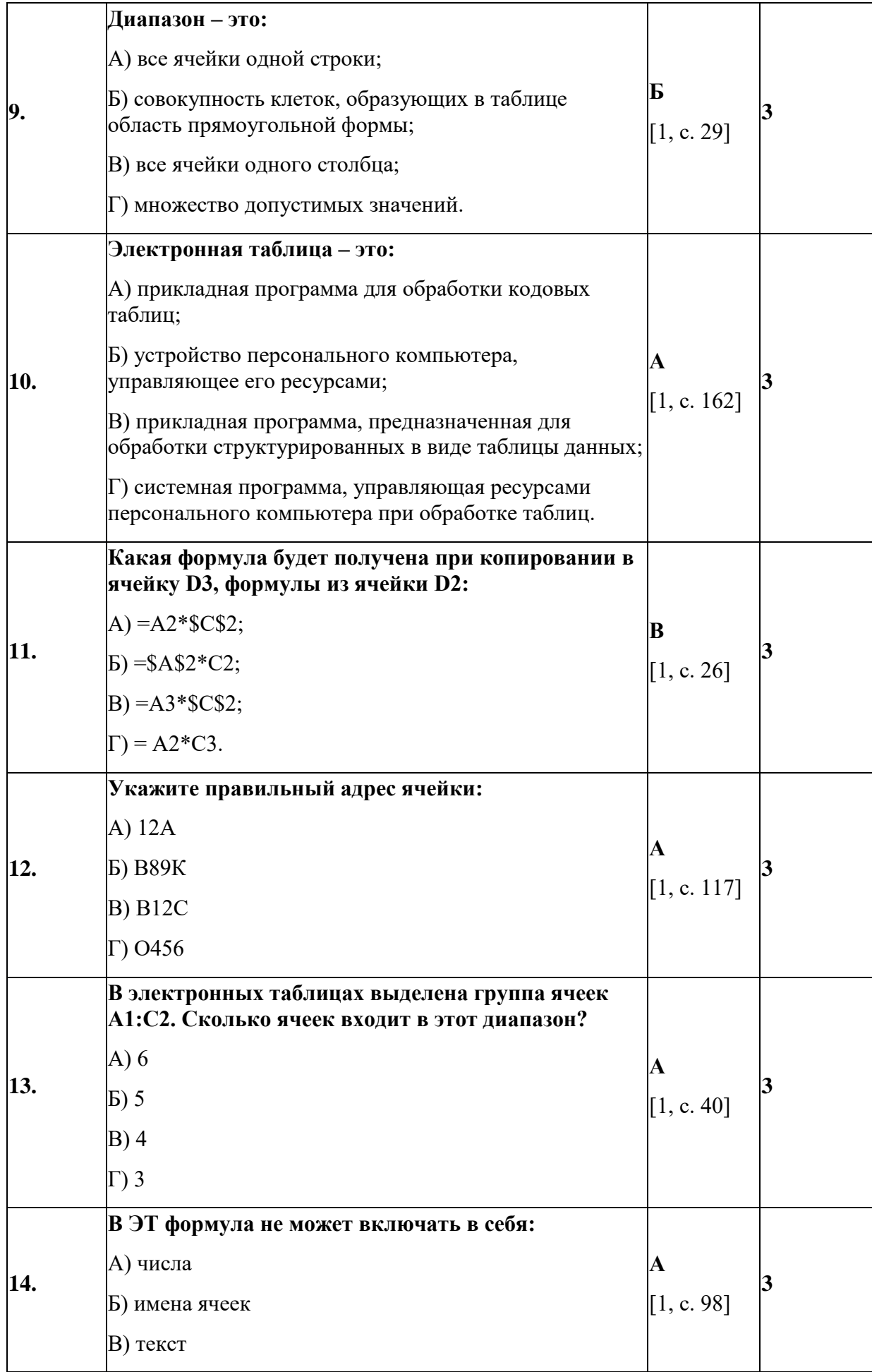

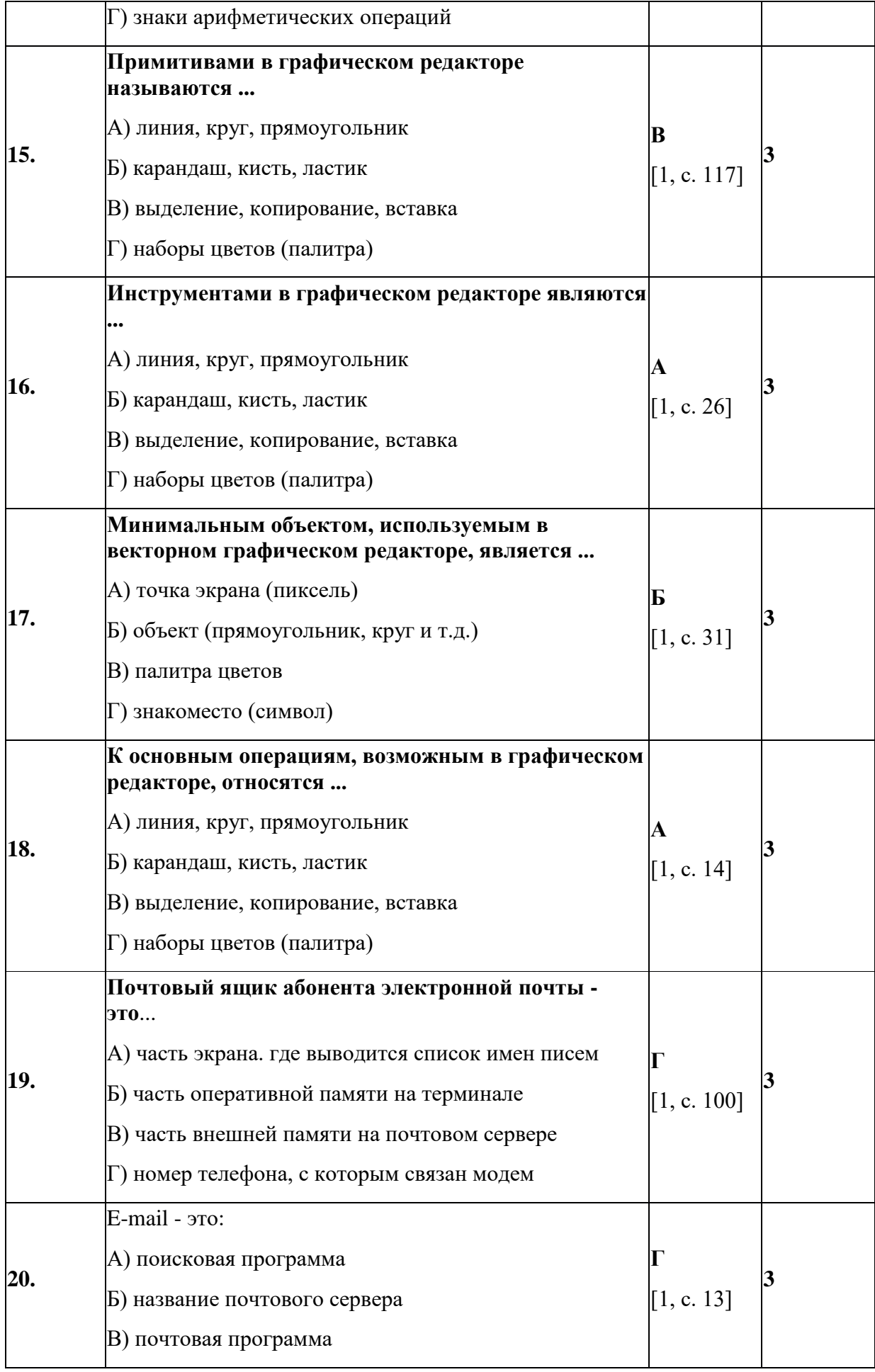

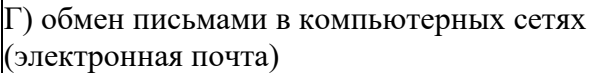

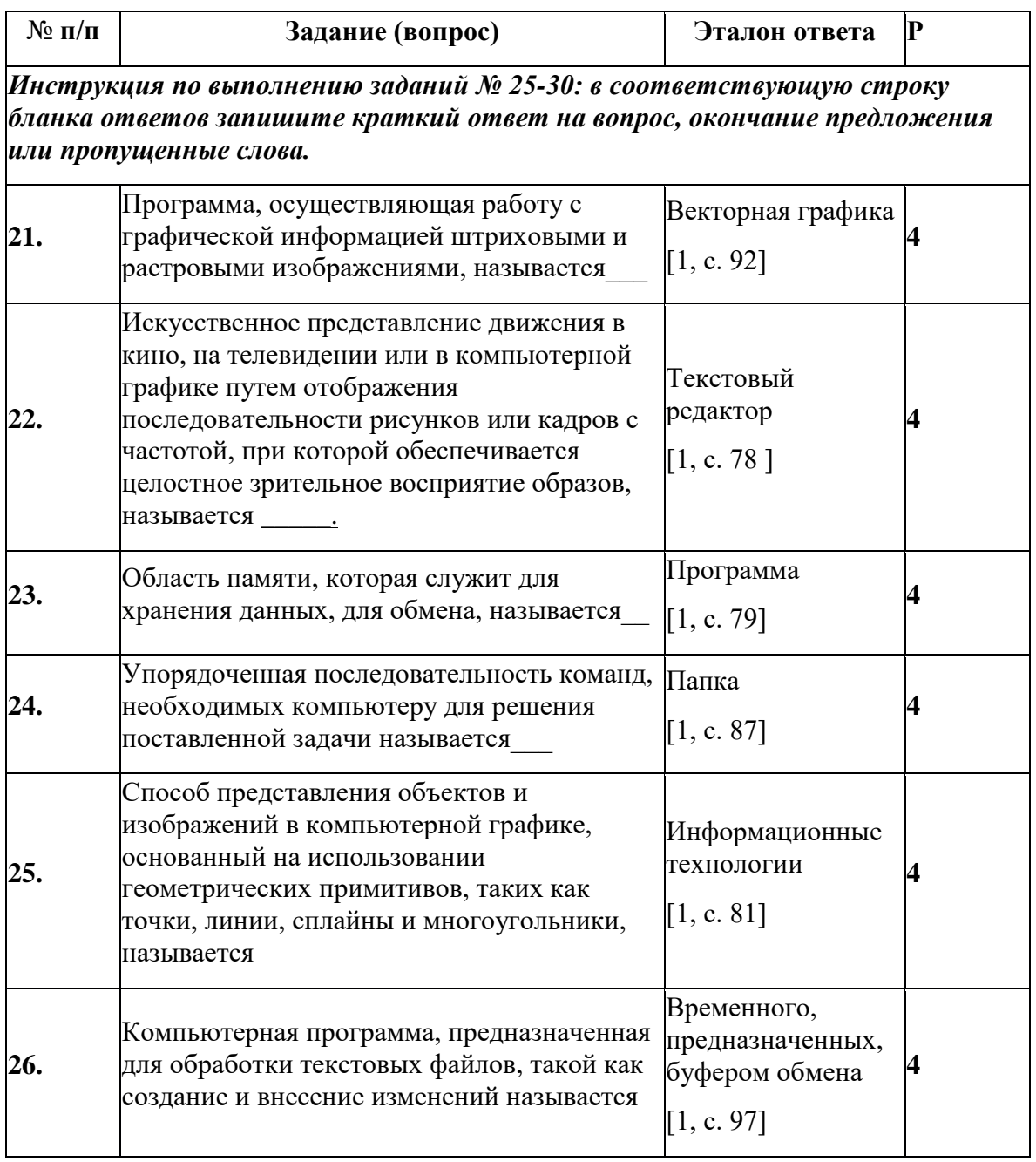

## **Вариант- 4**

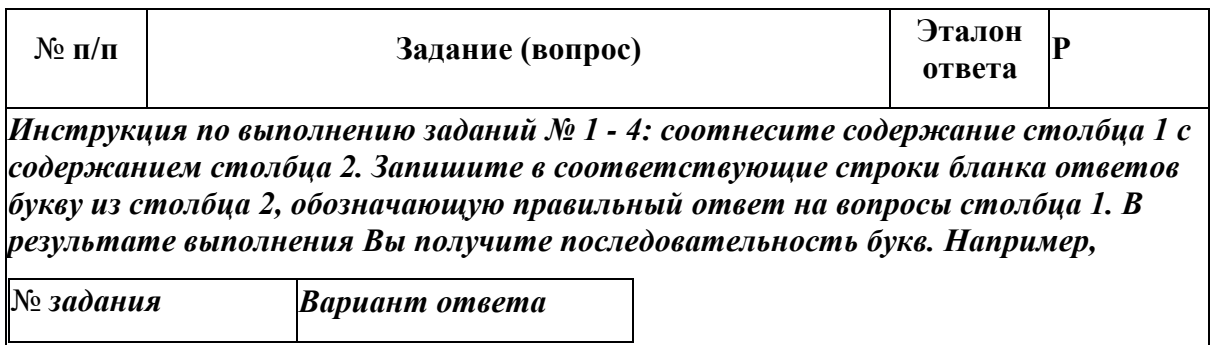

![](_page_16_Picture_1.jpeg)

![](_page_17_Picture_163.jpeg)

![](_page_18_Picture_174.jpeg)

![](_page_19_Picture_192.jpeg)

![](_page_19_Picture_193.jpeg)

![](_page_20_Picture_9.jpeg)

# Раздел 3. Система кодификации

![](_page_20_Picture_10.jpeg)

## Раздел 4. Критерии оценок

![](_page_20_Picture_11.jpeg)

![](_page_21_Picture_190.jpeg)

#### **Раздел 5. Список использованной литературы**

#### **Основная литература:**

1) Бешенков C.А., Кузьмина Н.В., Ракитина Е.А. Информатика. Учебник 10- 11 кл — М.: Альфа-Пресс, 2008. — 208 с. ISBN 918-5-94280-452-2

2) Михеева Е.В., Титова О.И Информатика: учебник. — М.: Юрайт-Издат, 2007. — 321 с. ISBN 978-5-94879-739-7

#### **Дополнительная литература:**

1) Андреева Е.В. Математические основы информатики, Элективный курс. и др. - Волгоград: Учитель, 2009. -343 с. ISBN 978-5-7057-3995-2

2) Залогова Л.А. Компьютерная графика. Практикум. Учебное пособие. Элективный курс— М.: УМК МПС России, 2010 — 680 с ISBN 5-89035-030-7

3) Монахов М.Ю Создаем школьный сайт. Элективный курс. Практикум - М.: ВАКО, 2008. - 212 с. ISBN 978-5-94665-695-5

4) Монахов М.Ю. Учимся проектировать на компьютере. Элективный курс. Практикум-М.: ВАКО, 2009. - 276 с. ISBN 567-5-9085-098-5

5) Угринович Н.Д. Исследование информационных моделей. Элективный курс — М.: Альфа-Пресс, 2008. — 608 с. ISBN 978-5-94280-332-2